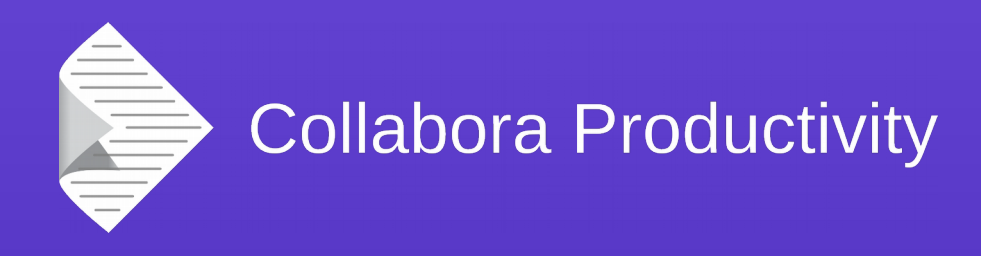

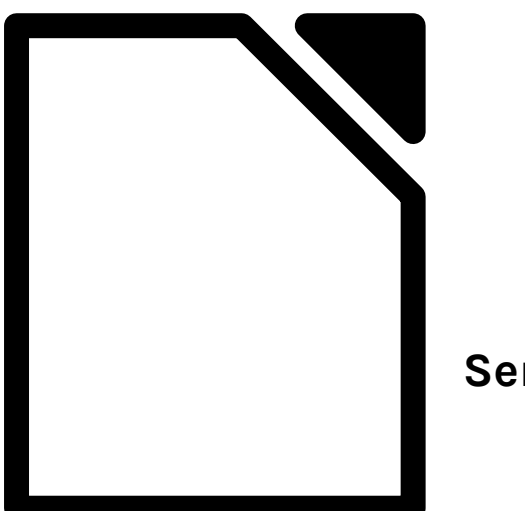

#### **A year in LibreOffice's PDF support**

#### By Miklos Vajna

#### **Senior Software Engineer at Collabora Productivity**

2017-10-13

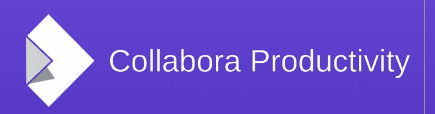

@CollaboraOffice www.CollaboraOffice.com

**PDF** 

#### About Miklos

- From Hungary
	- More blurb: <http://vmiklos.hu/>
- Google Summer of Code 2010/2011
	- Rewrite of the Writer RTF import/export
- Writer developer since 2012
- Contractor at Collabora since 2013

#### Thanks

- Collabora is an open source consulting company
	- What we do and share with the community has to be paid by someone
- Sponsors of the work presented here are:
	- Dutch Ministry of Defense in cooperation with Nou&Off
	- Professional Media Group nv

# New PDF features from the past year

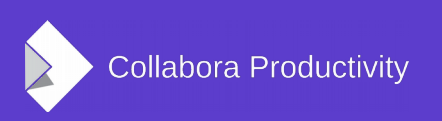

#### PDF signature verification

- Open already signed PDFs
- Verify their signatures
- May be multiple signatures
- Own tokenizer
	- sdext/boost, poppler, pdfium found suboptimal for this purpose

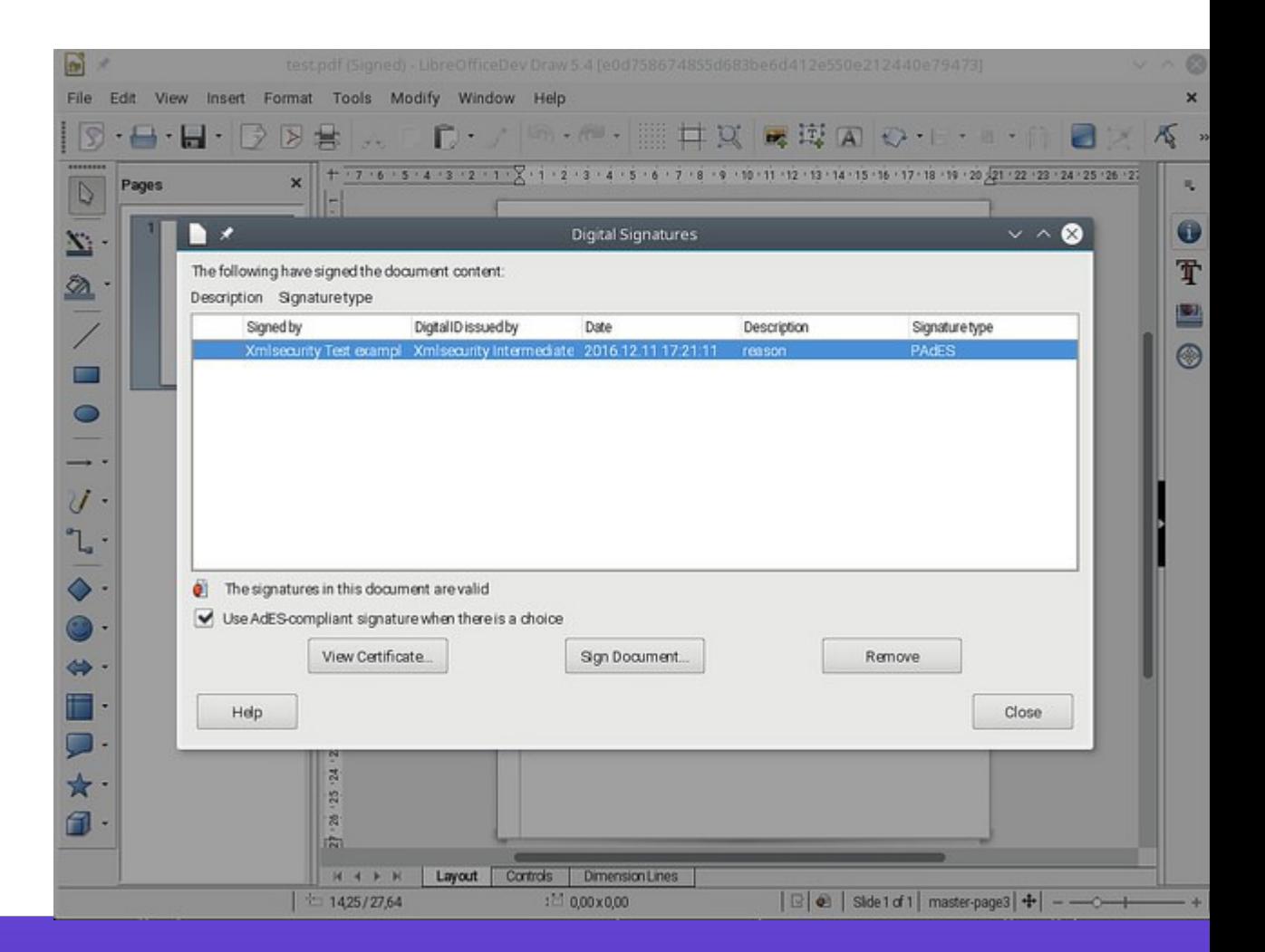

#### Signing of an existing PDF

- Signing as part of PDF export was already supported
- Here: incremental updates
- Use-case:
	- **Multiple signatures**
	- Signing PDF produced outside LO
	- Signed PDF 1.5+ documents
		- We produce 1.4 currently

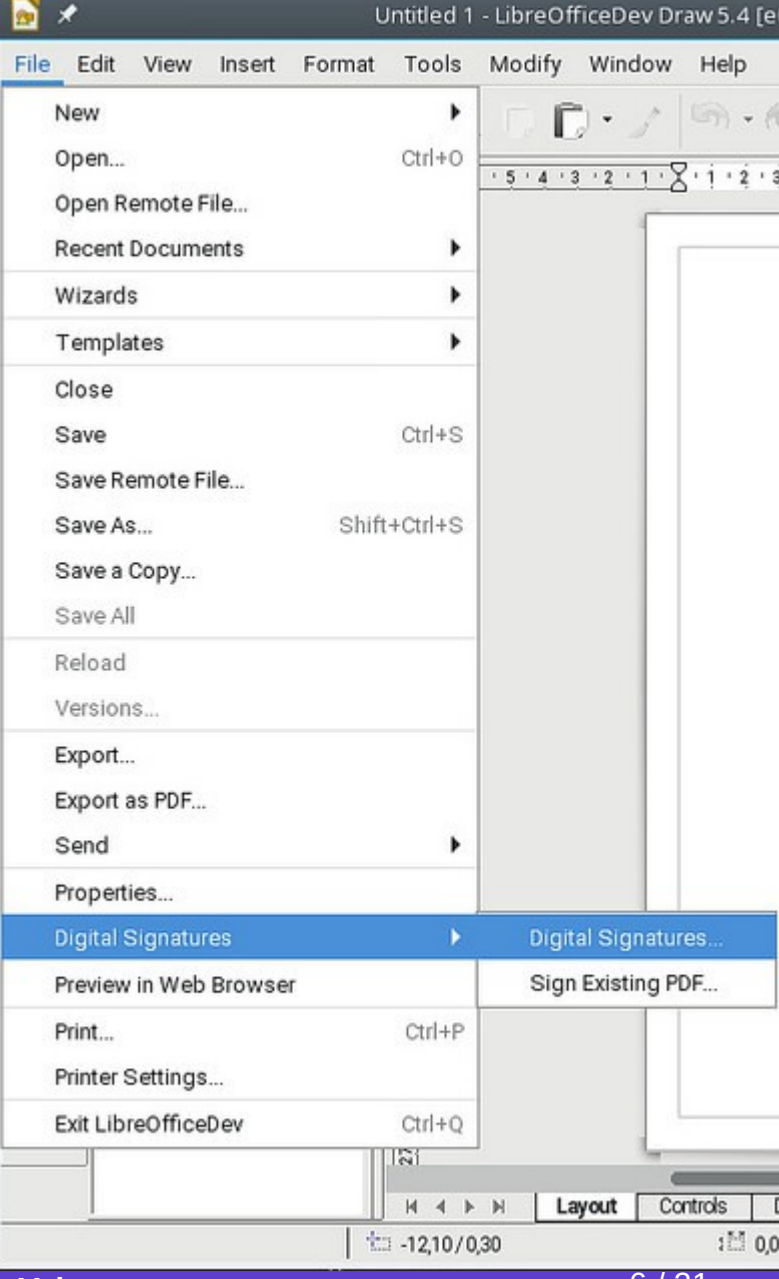

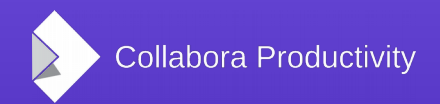

#### PDF signing:  $SHA1 \rightarrow SHA256$

- PDF signature verification:
	- Checking if the hash matches
	- Validating the signing certificate
- SHA1 is relevant for the first step
- SHA1 is considered to be weak today
- ODF/OOXML signing already used SHA256
	- PDF signing is now up to date with them

#### PAdES support

- A set of additional restrictions over normal PDF signatures
- Brings the possibility, so that the signature is legally binding
- Signs the certificate (necessary, as there can be multiple certificates for the same private key)

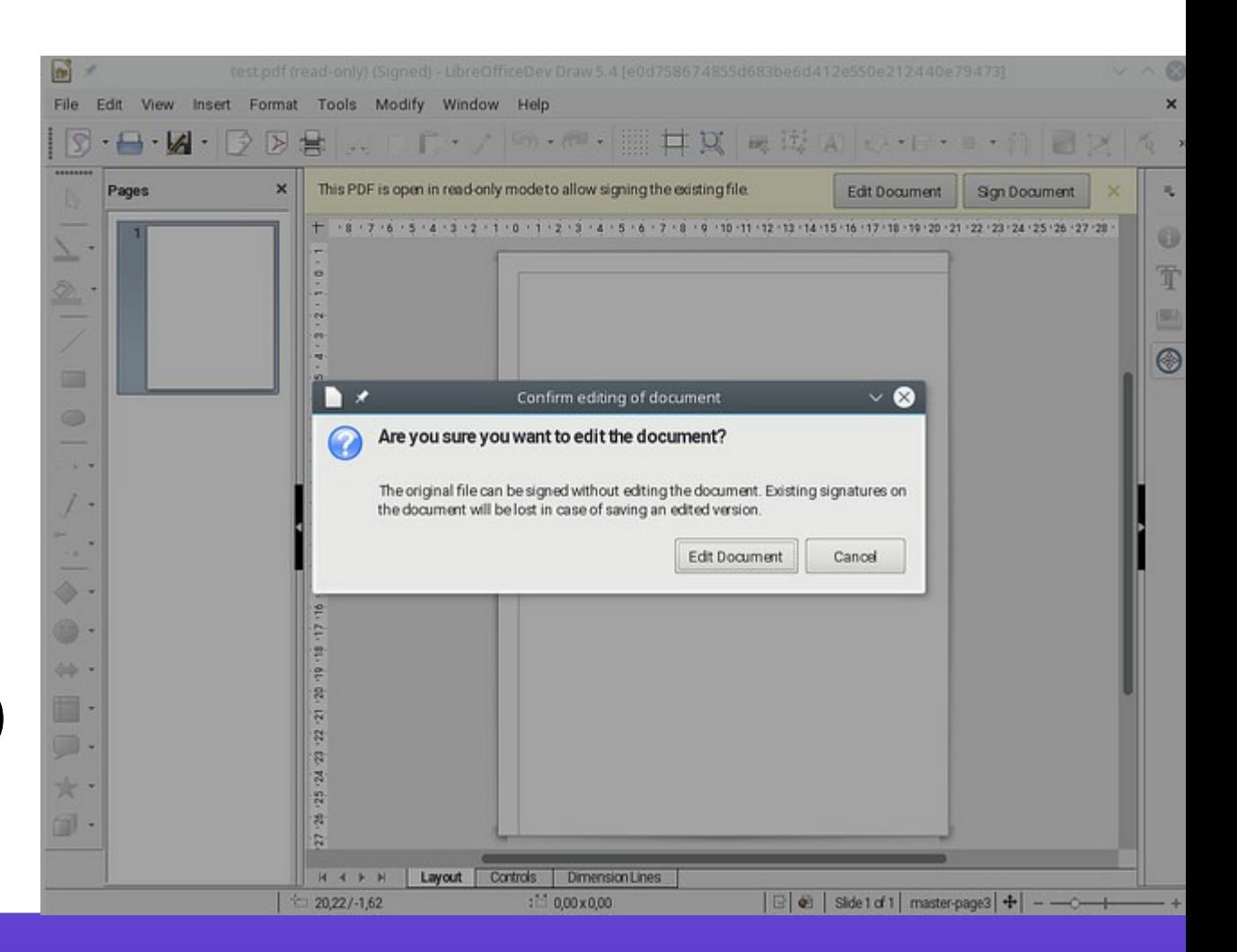

#### PDF export of linked videos

- Export of media shapes to PDF
- Actual video is a URL
- Snapshot image by avmedia
- Free of flash  $$ not something Acrobat writes (but it can read it)

Collabora Productivity

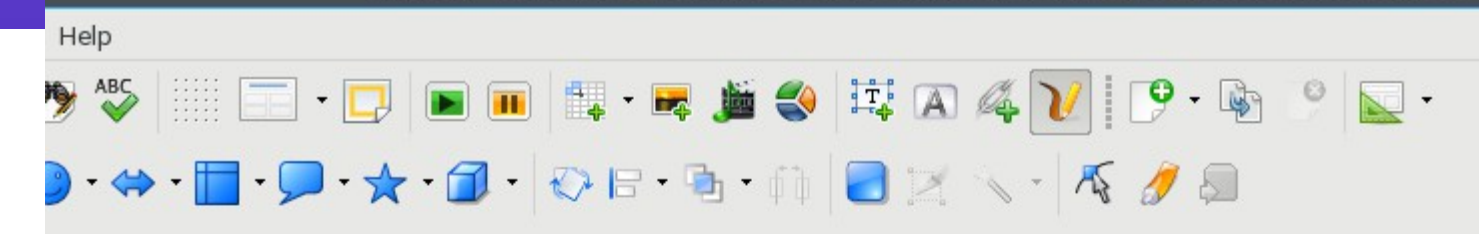

Untitled 1 - LibreOfficeDev Impress 5.4 [9b4a81aee1319dde329ee2c8c5f6ba415e8110c8]

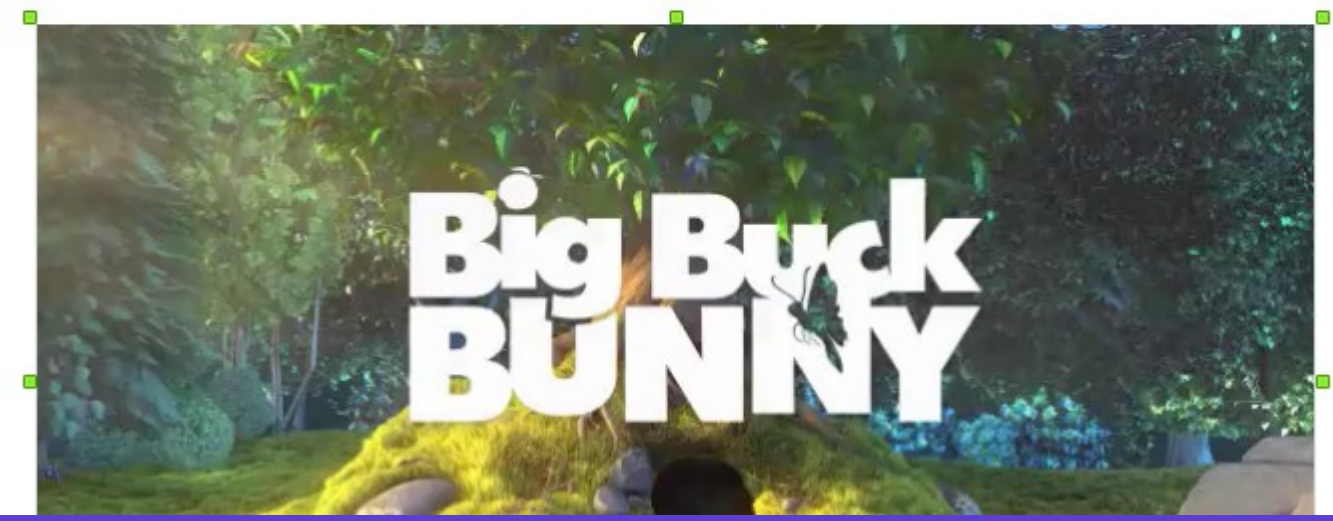

**LibreOffice Conference 2017, Rome | Miklos Vajna** 9 / 21

### PDF export of embedded videos

- Embedding case: video in PDF can be viewed offline
- LO still just transfers the byte array

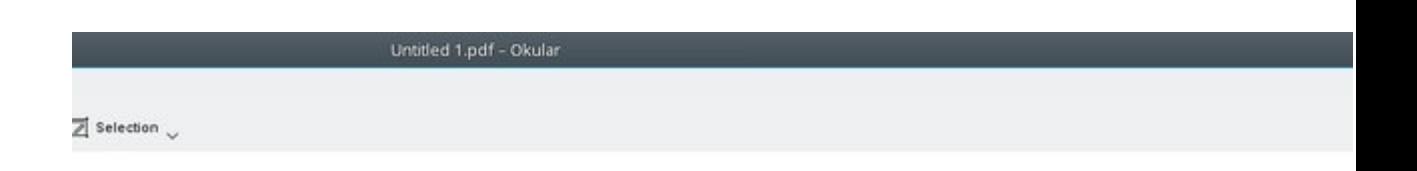

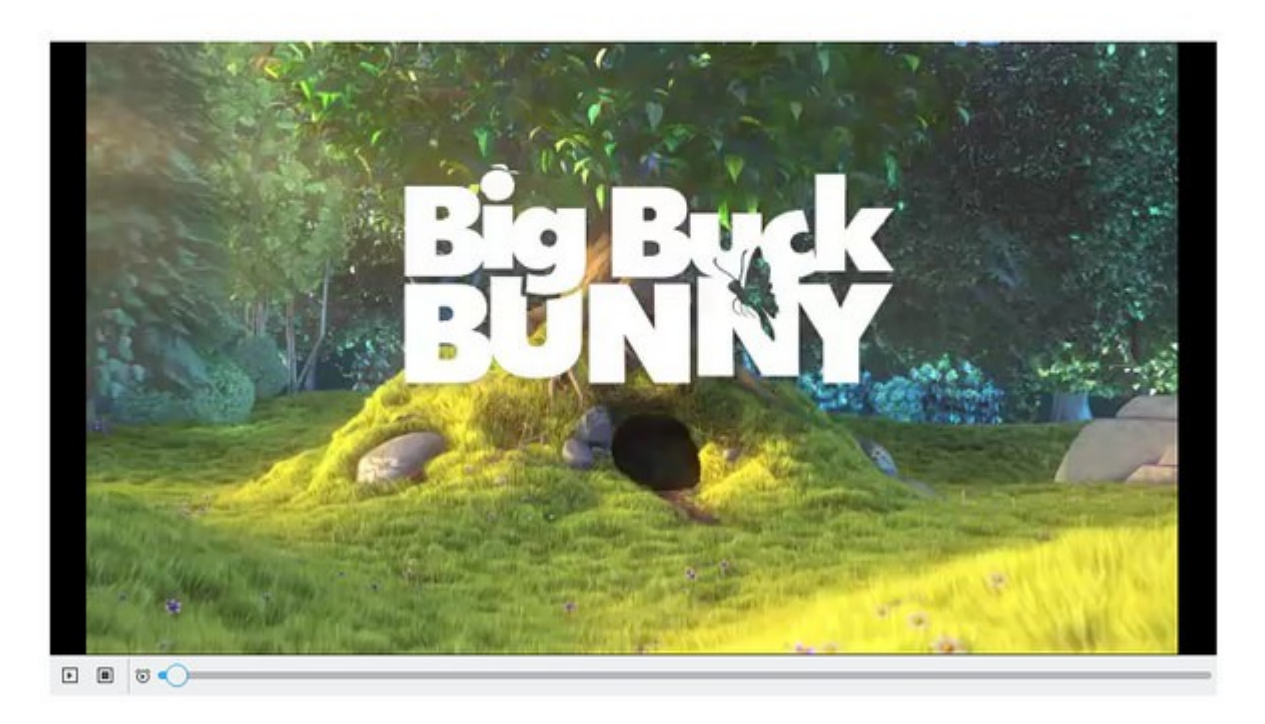

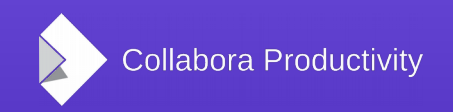

**LibreOffice Conference 2017, Rome | Miklos Vajna** 10 1 10 1 21 10 121

#### PDF export of text fill color

- Relevant for Impress/Draw, Writer already created a separate rectangle for this purpose
- Initial version, then one that handles rotation
- pdfium API
	- For test purposes

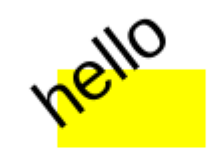

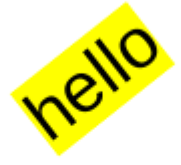

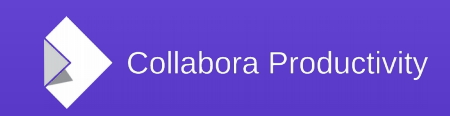

#### pdfium to render PDF images

- Old way: import via poppler, an external process and ODF into Draw, then copy the Draw page as a metafile
- New way: render into a bitmap by pdfium
- Better rendering:
	- e.g. embedded fonts
	- Quality of Foxit
		- Now part of Chrome

#### **Embedded fonts test**

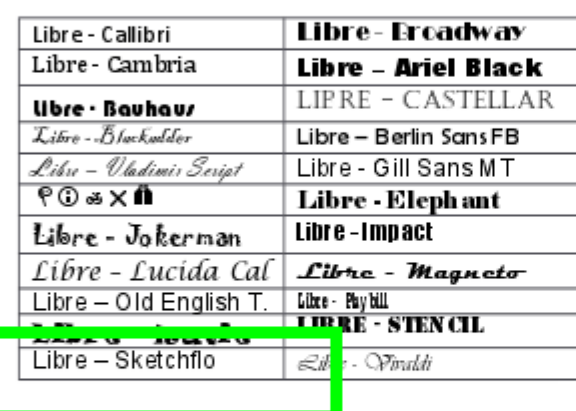

#### **Embedded fonts test**

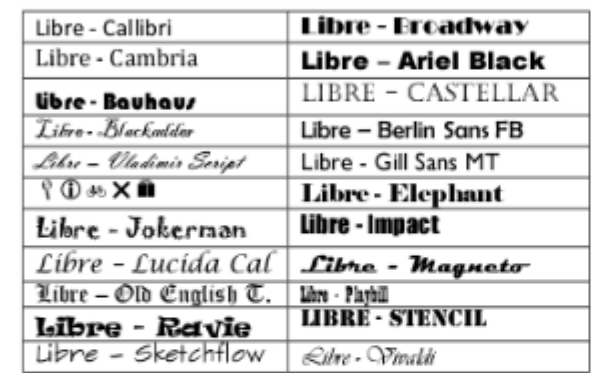

### Roundtrip PDF images to PDF: reference XObjects

- Problem: pdfium renders to a bitmap
- Export back to PDF contains this bitmap
- Idea: use the reference XObject markup
	- Can wrap a page from an existing PDF as an image

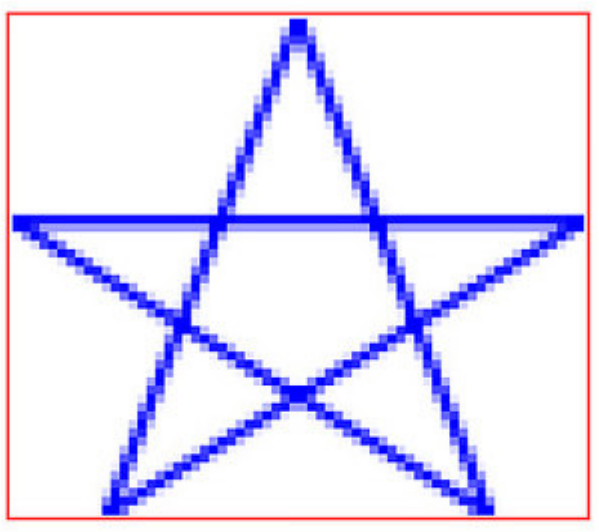

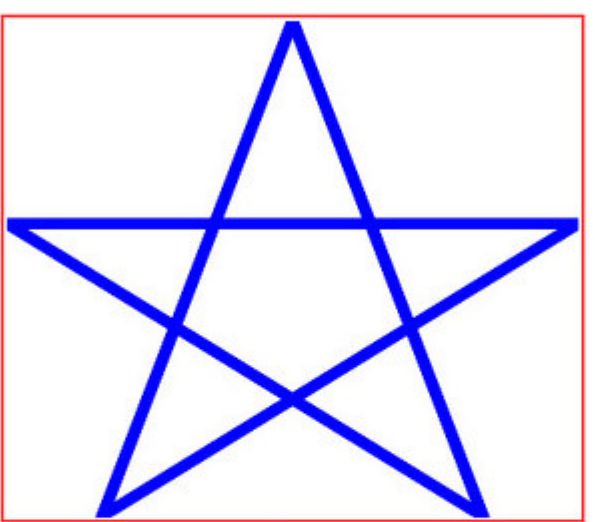

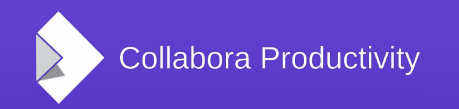

**LibreOffice Conference 2017, Rome | Miklos Vajna** 13 / 21

#### Roundtrip PDF images to PDF: form XObjects

- Problem: form XObject markup is  $\sim$ only supported by Acrobat
- Solution: use form XObjects, which can refer to an existing PDF object
	- Much more work, all references has to be recursively copied over from the original file
	- References are unique identifiers, so all references have to be also rewritten
	- At the end works nicely, supported  $\sim$  everywhere

Roundtrip PDF images to PDF: form XObjects, down-conversion

- Additional problem: we write PDF 1.4, what if the PDF image is 1.5+?
- Turns out that the problematic markup has equivalent in PDF 1.4, just less optimal (no way to compress, etc.)
- Solution: use pdfium to down-convert 1.5+ to 1.4, and then feed that into the form XObject embedder

## PDF export from Writer: the magic "subtract flys" option

- Writer compatibility option: paint order not only depends on z-order, but also on anchoring hierarchy
- Requires to not paint the full background in one go
	- rounding errors, unexpected white lines
- Not enabled for new documents, but users still suffer
- Fixed a number of rounding errors in the PDF export
	- Also there is now UI to disable the legacy behavior if you don't depend on it

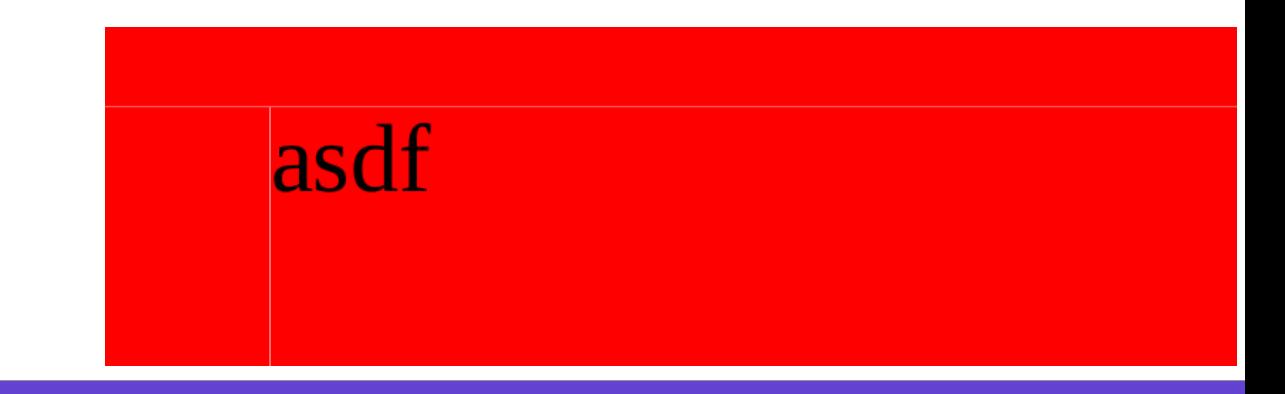

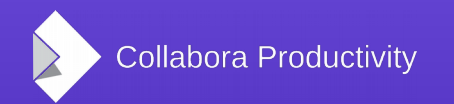

## How are these implemented?

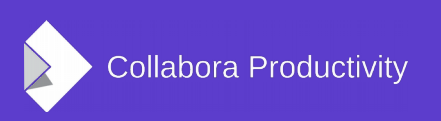

## Code pointers: PDF signature handling

- xmlsecurity has the doc signing bits:
	- xmlsecurity/source/helper/pdfsignaturehelper.cxx
	- xmlsecurity/source/pdfio/pdfdocument.cxx
- Shared "sign a byte array" code:
	- svl/source/crypto/
- PDF tokenizer:
	- vcl/source/filter/ipdf/pdfdocument.cxx
	- Used for PDF image roundtrip and signing

### Code pointers: pdfium

- PDF image import filter:
	- vcl/source/filter/ipdf/pdfread.cxx
- PDF image roundtrip, export code:
	- vcl/source/gdi/pdfwriter\_impl.cxx
	- PDFWriterImpl::writeReferenceXObject()
	- PDFWriterImpl::copyExternalResources()
		- This is the recursive function, handling the object graph

### Code pointers: PDF export & testcases

- PDF export shared bits:
	- vcl/source/gdi/pdf\*
	- The PDF export is an output device you can draw on at the end
- Application-specific bits, like link handling:
	- sw/source/core/text/EnhancedPDFExportHelper.cxx
	- sd/source/ui/unoidl/unomodel.cxx
		- ImplPDF\*() functions
- Testsuite: CppunitTest\_vcl\_pdfexport
	- Parses the result with pdfium & asserts with its API

#### Summary

- PDF support in LibreOffice improved significantly in the past year:
	- PDF signature handling
	- pdfium integration
	- PDF image roundtrip
	- Various PDF export / testing improvements
- Thanks for the sponsors and for listening! :-)
- Slides: <https://vmiklos.hu/odp>